**Login**

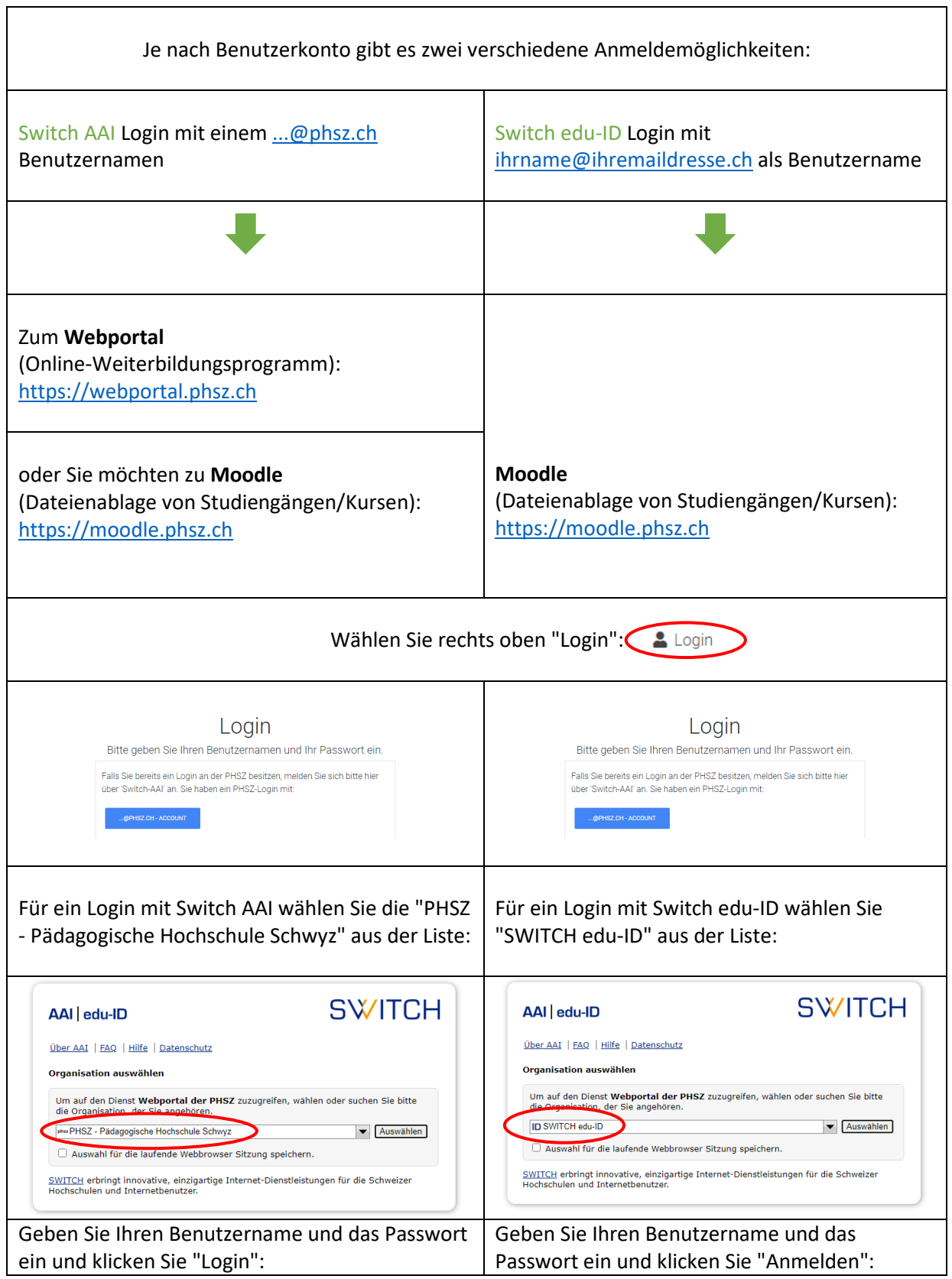

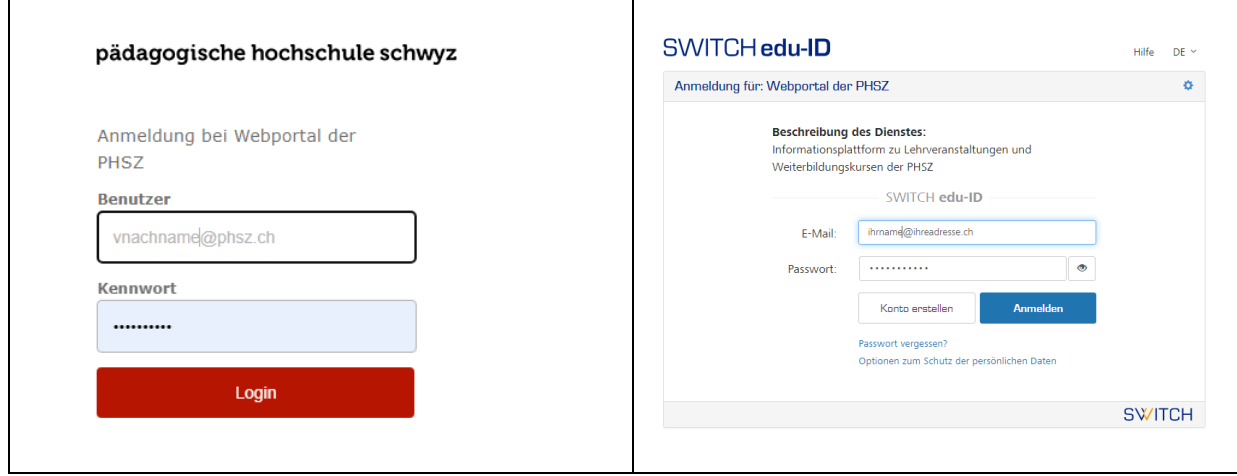

### **Passwort vergessen**

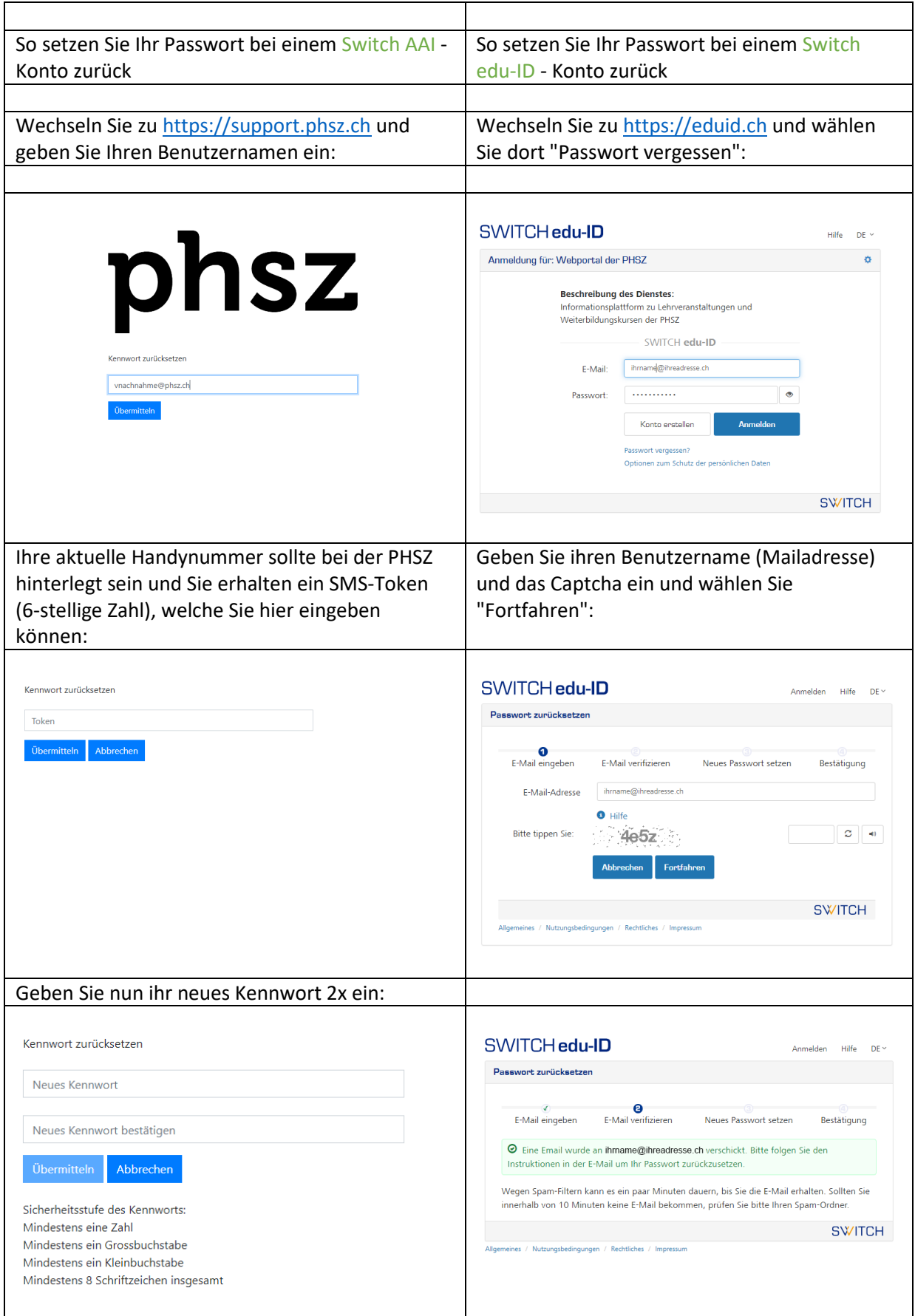

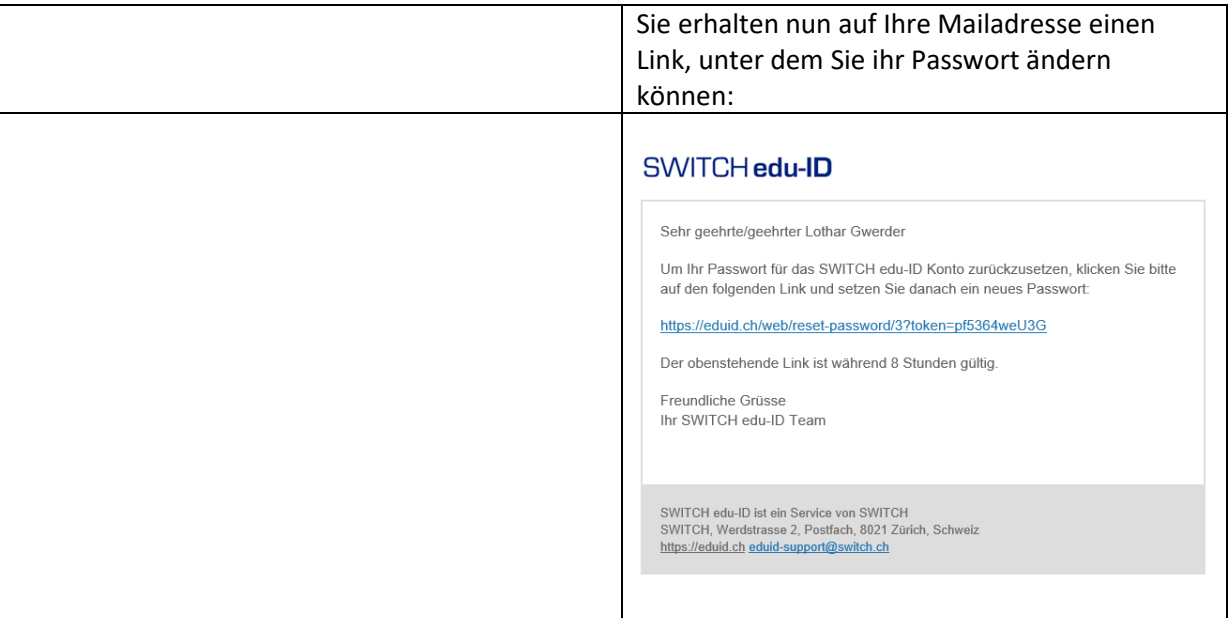